## Package: dub (via r-universe)

June 26, 2024

Type Package

Title Unpacking Assignment for Lists via Pattern Matching

Version 0.2.0.9000

Description Provides an operator for assigning nested components of a list to names via a concise pattern matching syntax. This is especially convenient for assigning individual names to the multiple values that a function may return in the form of a list, and for extracting deeply nested list components.

License MIT + file LICENSE

Encoding UTF-8

LazyData true

ByteCompile true

Suggests covr, testthat

URL <https://github.com/egnha/dub>

BugReports <https://github.com/egnha/dub/issues>

Collate 'util.R' 'assert.R' 'tree.R' 'names.R' 'assign.R'

RoxygenNote 6.1.0

Roxygen list(markdown = TRUE)

Repository https://egnha.r-universe.dev

RemoteUrl https://github.com/egnha/dub

RemoteRef HEAD

RemoteSha 9df33a763c23fd7b92d03c1106761a878b526e39

### **Contents**

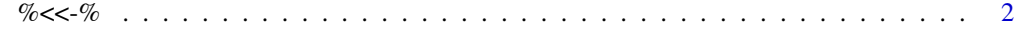

**Index** [4](#page-3-0)

<span id="page-1-0"></span>

#### Description

The %<<-% operator assigns multiple (nested) components of a list or vector to names via pattern matching ("unpacking assignment"). Think of the "dub(ble) arrow" <<- as a pictograph representing multiple  $\langle - \rangle$ s.

%<<-% is especially convenient for:

- assigning individual names to the multiple values that a function may return in the form of a list;
- extracting deeply nested list components.

#### Usage

pattern %<<-% value

value %->>% pattern

#### **Arguments**

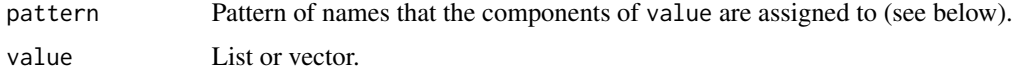

#### Value

Returns value invisibly.

#### Pattern-matching names

Names are matched to the (nested) components of a list using a concise pattern matching syntax that mirrors the structure of the list. Apart from names, the syntax consists of two classes of symbols:

- List constructors Use a pair of parentheses to indicate a list, and a colon, rather than a comma, to indicate successive names.
- Wildcards Use a dot  $(.)$  to skip assignment of a specific component, or dots  $(...)$  to skip assignment of a range of components.

See the examples for an illustration of common use cases.

#### Prior art

Unpacking/multiple assignment appears in other languages (e.g., [Python,](https://docs.python.org/3/tutorial/datastructures.html#tuples-and-sequences) [JavaScript,](https://developer.mozilla.org/en-US/docs/Web/JavaScript/Reference/Operators/Destructuring_assignment) [Clojure\)](https://clojure.org/guides/destructuring). While R has no such feature, using a custom operator to do this has long been a folklore method. An early implementation is due to [Gabor Grothendieck](https://stat.ethz.ch/pipermail/r-help/2004-June/053343.html) (2004), cf. list in the [gsubfn](https://cran.r-project.org/package=gsubfn) package.

#### $\% << -\%$  3

#### Examples

```
# Assign successive components
(one : two : three) %<<-% list(1, 2, 3)
stopifnot(one == 1, two == 2, three == 3)
# Assign nested components
(p : (q : r : (s : t))) %<<-% list(1, list(2, 3, list(4, 5)))
(P : (Q : R : S)) %<<-% list(1, list(2, 3, list(4, 5)))
stopifnot(p == 1, q == 2, r == 3, s == 4, t == 5,
          P == 1, Q == 2, R == 3, identical(S, list(4, 5)))
# Unpack nested components with nested parentheses
(w) %<<-% list(1:3)
(((z))) % < - % list(list(list("z")))
((x : y)) %<<-% list(list("x", "y"))
stopifnot(w == 1:3, x == "x", y == "y", z == "z")
# Skip a component with a dot (.)
(a : . : b) %<<-% list("a", "skip this", "b")
((c : .) : .) % <<- % list(list("c", "skip this"), "skip this")
stopifnot(a == "a", b == "b", c == "c")
# Skip a range of components with dots (...)
(first : ... : last) %<<-% letters
(. : second : ...) %<<-% letters
(mpg : cyl : ...) %<<-% mtcars
stopifnot(
 first == "a", second == "b", last == "z",
 mpg == mtcars$mpg, cyl == mtcars$cyl
\lambda
```
# <span id="page-3-0"></span>**Index**

%-»% (%<<-%), 2<br>%<<-%, 2